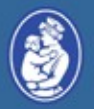

Harvard-MIT Division of **Health Sciences and Technology** 

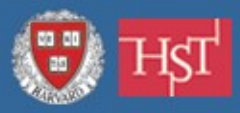

### **cTAKES for developers: How to download and install cTAKES How to build cTAKES dictionary**

### Jiaping Zheng Children's Hospital Boston

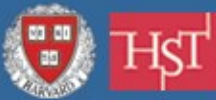

## **Installing cTAKES – binary release**

- 1. Java JDK 1.5
- 2. Optionally Eclipse IDE
- 3. Apache UIMA (with Eclipse plugin)
- 4. Extract the binary PEAR files and install each in the following order with runPearInstaller.sh:
	- core, document preprocessor, POS tagger, chunker, context dependent tokenizer, dictionary lookup, LVG, dependency parser (optional), NE contexts, clinical documents pipeline, PAD term spotter (optional), Drug NER (optional)

#### Test run:

- cvd.sh -desc '/path/to/clinical documents pipeline/clinical documents pipeline pear.xml'
- Installation guide hosted at [SourceForge](http://ohnlp.sf.net/cTAKES/) $\blacksquare$

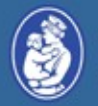

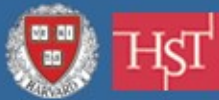

## **Installing cTAKES – building from source**

- 1. Java JDK 1.5
- 2. Eclipse IDE
- 3. Apache UIMA (with Eclipse plugin)
- 4. Extract the source PEAR packages
- 5. Create a new user library and add UIMA JARs
- 6. Import and build cTAKES
- Test Run: ٠
	- Run "UIMA\_CVD--clinical\_documents\_pipeline"
	- Load '/path/to/clinical documents pipeline/clinical documents pipeline\_pear.xml'
- Installation guide hosted at [SourceForge](http://ohnlp.sf.net/cTAKES/) م
	- $\triangleright$  To compile from command line, please read the online doc

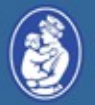

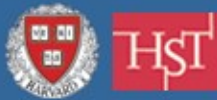

# **Installing cTAKES – configuring dictionaries**

- cTAKES is only shipped with sample dictionaries ۰
- UMLS is required to make real use of cTAKES ۰
- Enable SQL dictionary  $\bullet$ 
	- Download SQL Wrapper class [files](http://code.google.com/p/armbrust-file-utils/source/browse/trunk/SQLWrapper/src/sqlWrapper/) by Daniel Armbrust
	- $\triangleright$  Uncomment

edu.mayo.bmi.uima.core.resource.JdbcConnectionResourceImpl  $and$ import WrappedConnection

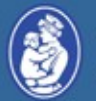

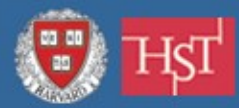

## **Installing cTAKES – configuring dictionaries**

- Acquire a license (free of charge) from NLM ٠
- Building UMLS dictionary for disease/disorder, ٠ sign/symptom, procedure, and anatomical site terms
	- $\triangleright$  Subset the full UMLS metathes aurus using MetaMorphoSys
	- $\triangleright$  Tokenize the terms with cTAKES tokenizer
	- $\triangleright$  Load the dictionary into a MySQL database
	- $\triangleright$  Configure cTAKES to use the database
- Building RxNORM dictionary for medication terms ٠
	- $\triangleright$  Subset the full RxNORM
	- $\triangleright$  Tokenize the terms with cTAKES tokenizer
	- $\triangleright$  Generate Lucene index
	- $\triangleright$  Configure cTAKES to use the index
- Helper script [\(dictgen\)](https://cabig-kc.nci.nih.gov/Vocab/forums/viewtopic.php?f=28&t=423&p=1465) is available on the forum